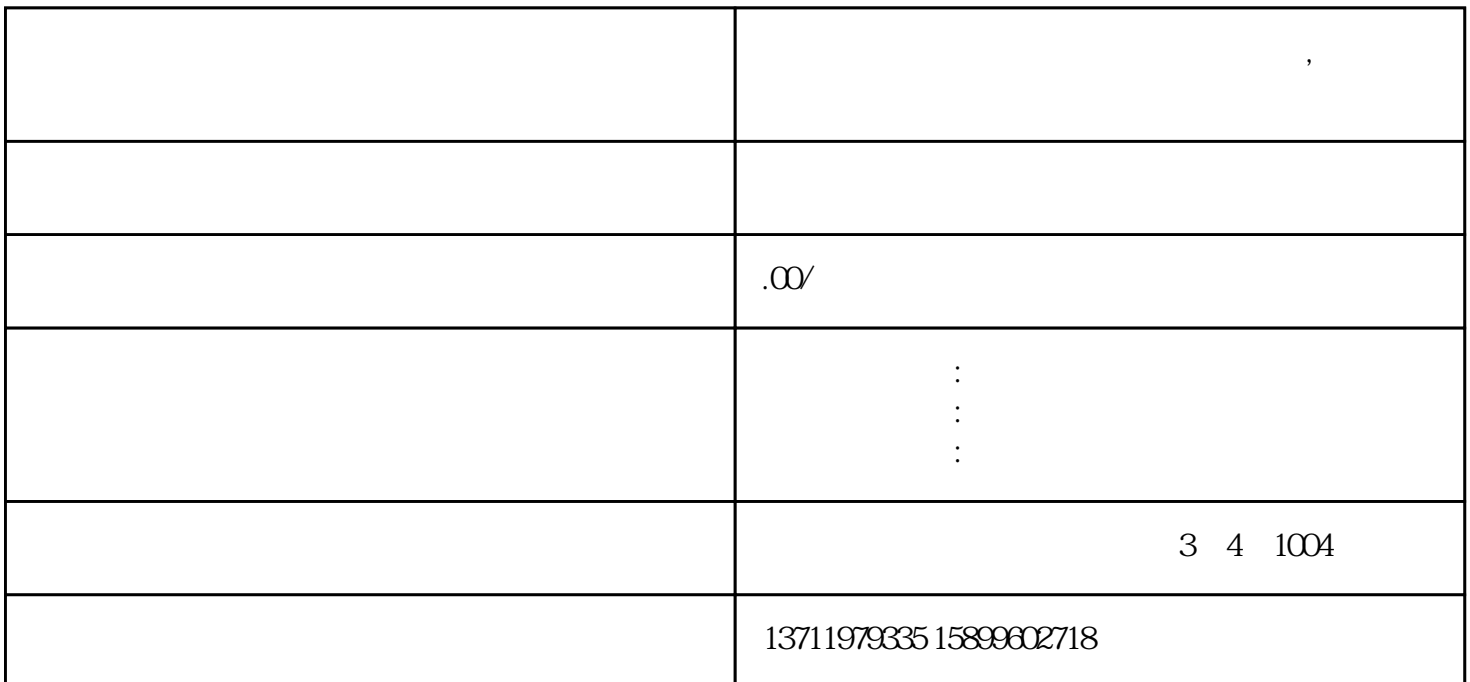

**大** 

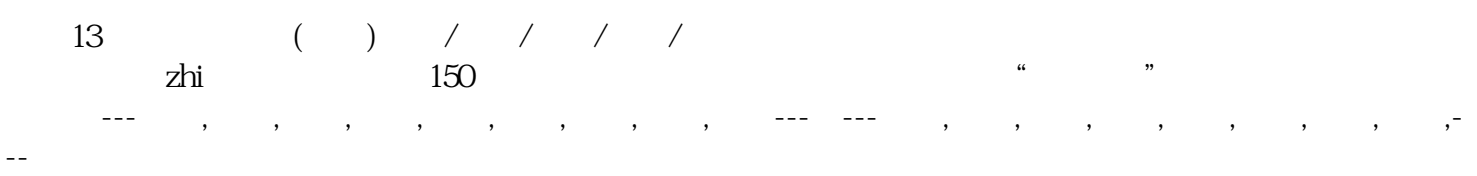

**大** 

---如需进口代理服务,欢迎来电咨询华运机电设备清关部吴经理!

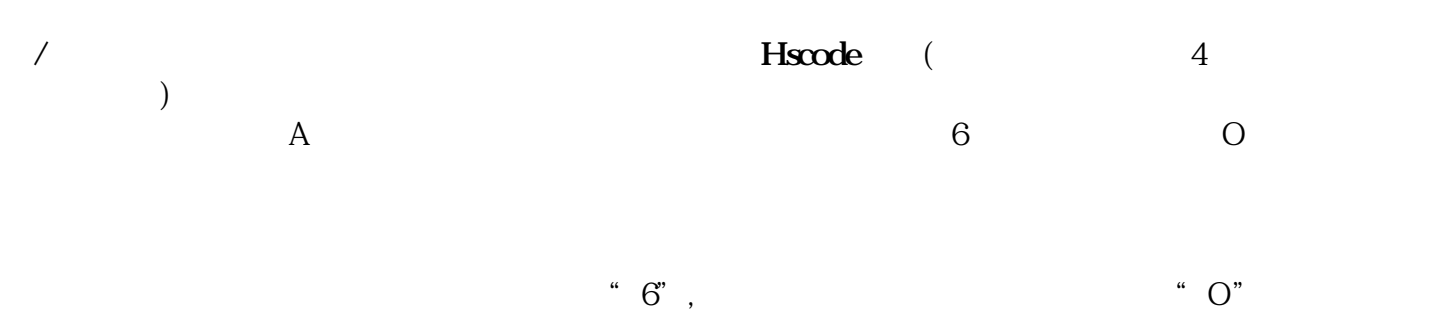

 $\epsilon$ ), we are the following form  $\mathbb{R}$  , the following system  $\mathbb{R}$ 

 $3 \thinspace$ 

 $1$  $2<sub>l</sub>$ 

4 and  $23$ 

 $5$ 

 $4\qquadqquad20$  $\overline{\phantom{a}}$ 

 $\mathfrak{p}$ 

 $\mathbb{R}$  , and the contract of the contract of the contract of the contract of the contract of the contract of the contract of the contract of the contract of the contract of the contract of the contract of the contract o

 $\alpha$